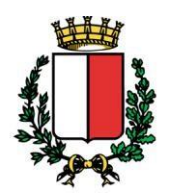

COMUNE DI BARI

Ripartizione Sviluppo Economico

# SUBINGRESSO NELLA TITOLARITA' DELLA CONCESSIONE EX R.D. 30.03.1942 n. 327 (COD. NAV.) ART. 46.

Il concessionario può cedere il godimento della concessione demaniale marittima ad altro soggetto, a norma dell'art. 46 del codice della navigazione. L'Amministrazione Comunale rilascia apposita licenza di subingresso, con cui autorizza il soggetto terzo, a subentrare nella titolarità della concessione, con successione in tutte le posizioni, attive e passive, derivanti dalla concessione stessa.

Come disposto dall'art. 11 della Legge Regionale n. 17/2015 "Disciplina della tutela e dell'uso della costa", "*L'autorizzazione al subingresso di cui all'articolo 46 del codice della navigazione è rilasciata, previa verifica dei requisiti previsti per la partecipazione alla gara per il rilascio della concessione limitatamente a una sola volta in relazione all'area concessa, per l'intera durata della concessione. Sono fatti salvi il caso di cui all'articolo 46, comma 3, del Codice della navigazione* (successione degli eredi alla morte del concessionario*,* n.d.r.) *e di trasferimento della concessione tra coniugi e parenti fino al secondo grado*".

In caso di morte del concessionario, gli eredi subentrano nella concessione, facendo domanda entro sei mesi dalla data del decesso, a pena di decadenza dal diritto di subentrare.

Per ottenere la licenza di subingresso occorre presentare apposita domanda compilata secondo il **modello di domanda D4**, in bollo da  $\in$  16,00.

Il modello di domanda D4 è uno schema di domanda specifico approvato con decreto del Ministero delle Infrastrutture e dei Trasporti prot. n. 13/09 class. A.2.16 del 05.06.2009 unico modello di domanda da utilizzare per il subingresso nella concessione demaniale marittima.

Il modello di domanda D4 è compilabile esclusivamente in via informatica attraverso

**l'applicativo web "Do.Ri."**, disponibile accedendo al Sistema Informativo del Demanio Marittimo (S.I.D.) attraverso il seguente link *[www.sid.mit.gov.it/sidut/](http://www.sid.mit.gov.it/sidut/)*. Per effettuare l'accesso occorre registrarsi come Utente Privato su tale portale.

La Guida alla compilazione del modello di domanda D4 è scaricabile dal seguente link *<http://www.mit.gov.it/mit/site.php?p=cm&o=vd&id=648>*; da questo link è possibile accedere direttamente al Sistema Informativo del Demanio Marittimo (S.I.D.) cliccando su "Accesso al Sistema".

Dopo aver inserito i dati nel S.I.D. occorre procedere alla generazione del file .xml relativo alla domanda e stampare quest'ultima, che, debitamente sottoscritta, dovrà essere inviata – insieme al suddetto file .xml - tramite PEC al SUAP del Comune di Bari al seguente indirizzo *[suap.comunebari@pec. rupar.puglia.it](mailto:suap.comunebari@pec.rupar.puglia.it)*.

Al modello di domanda D4 deve essere allegata la seguente documentazione:

- 1. Copia documento di identità del concessionario cedente;
- 2. Copia del titolo che legittima il subentro (es. successione mortis causa e per atto tra vivi)
- 3. Autocertificazione antimafia e attestante l'assenza di sentenza di condanna penale passata

70122 Bari – Piazza Chiurlia, 27 - tel. 080/5773904-07; 0805773910-11 - fax 080/5773952 e-mail: rip.sviluppoeconomico@comune.bari.it

in giudicato per reati non colposi e di provvedimenti definitivi di misure di prevenzione riguardo al subentrante con copia documento di identità del subentrante.

4. Pagamento delle spese di istruttoria di **€ 250,00 -** l'importo è ridotto del 10% per coloro che dispongono di posta elettronica certificata - tramite l'utilizzo del sistema pagoPA (*in attuazione dell'art. 5 del D.Lgs. n. 82/2005 "Codice dell'Amministrazione Digitale" e del D.L. 179/2012, come convertito in legge*) da effettuarsi mediante collegamento al portale MyPay della Regione Puglia, nella pagina dedicata al Comune di Bari, attraverso il seguente link:

**[https://pagopa.rupar.puglia.it/pa/changeEnte.html?enteToChange=C\\_A662](https://pagopa.rupar.puglia.it/pa/changeEnte.html?enteToChange=C_A662)** Nella sezione "**Altre tipologie di pagamento**" selezionare il Servizio "**Sviluppo Economico – Spese Istruttoria Concessioni Demaniali Marittime**" e procedere seguendo le istruzioni riportate sul sito.

## ISTRUTTORIA

- 1) Verifica di completezza e regolarità della documentazione prodotta.
- 2) Richiesta del Casellario Giudiziale relativo al subentrante.
- 3) Verifica di regolare vigenza della concessione e coerenza di quanto si intende cedere a terzi rispetto al contenuto della concessione stessa.
- 4) Verifica del regolare pagamento di canone, imposta regionale e eventuali oneri connessi con la concessione.

## EVENTUALE SOSPENSIONE DEL PROCEDIMENTO (FASE EVENTUALE)

Richiesta di integrazioni o rettifiche della documentazione prodotta e dell'istanza, con contestuale sospensione del procedimento.

## CONCLUSIONE PROCEDIMENTO

Caso A)

- 1) Adozione del provvedimento di subingresso.
- 2) Comunicazione per il ritiro del provvedimento di subingresso

## Caso B)

- 1) Inoltro della comunicazione ai sensi dell'art. 10 bis della L. 241/90, indicando i motivi di eventuale rigetto dell'istanza
- 2) ricezione delle osservazioni eventualmente prodotte e valutazione delle stesse.
- 3) conclusione del procedimento o con il rilascio del provvedimento di subingresso oppure con l'archiviazione dell'istanza.
- 4) comunicazione per il ritiro del provvedimento di subingresso oppure trasmissione del provvedimento di archiviazione.
- N.B. IL PROVVEDIMENTO DI SUBINGRESSO E' PRECEDUTO E SUBORDINATO ALLA RICHIESTA DI PAGAMENTO DEL CANONE DICONCESSIONE E DELLA RELATIVA IMPOSTA REGIONALE ED ALLA CONSEGNA ALL'UFFICIO DELLE ATTESTAZIONI DI PAGAMENTO DEGLI IMPORTI RICHIESTI, NONCHE' ALLA COSTITUZIONE DELLA GARANZIA (CAUZIONE O FIDEJUSSIONE) EX ART. 17 DEL D.P.R. 328/1952

## PRINCIPALI RIFERIMENTI NORMATIVI

R.D. 30.03.1942 n. 327 art. 46; L.R. Puglia 10.04.2015 n. 17 art. 11 comma 2.

70122 Bari – Piazza Chiurlia, 27 - tel. 080/5773904-07; 0805773910-11 - fax 080/5773952 e-mail: rip.sviluppoeconomico@comune.bari.it